# AUTOMAÇÃO DAS ESTAÇÕES

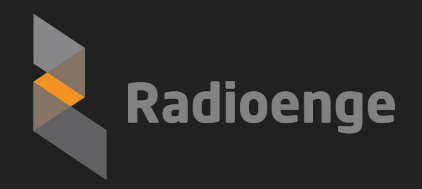

Rafael André Scandelari - PY5RF (ex PU5RAS)

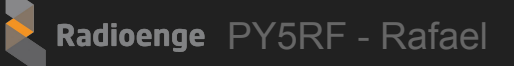

# Agenda

- Como é a comunicação com os dispositivos
- Conversor Eth-Serial
- Exemplos de automação

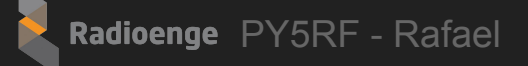

# Diagrama resumido de uma estação

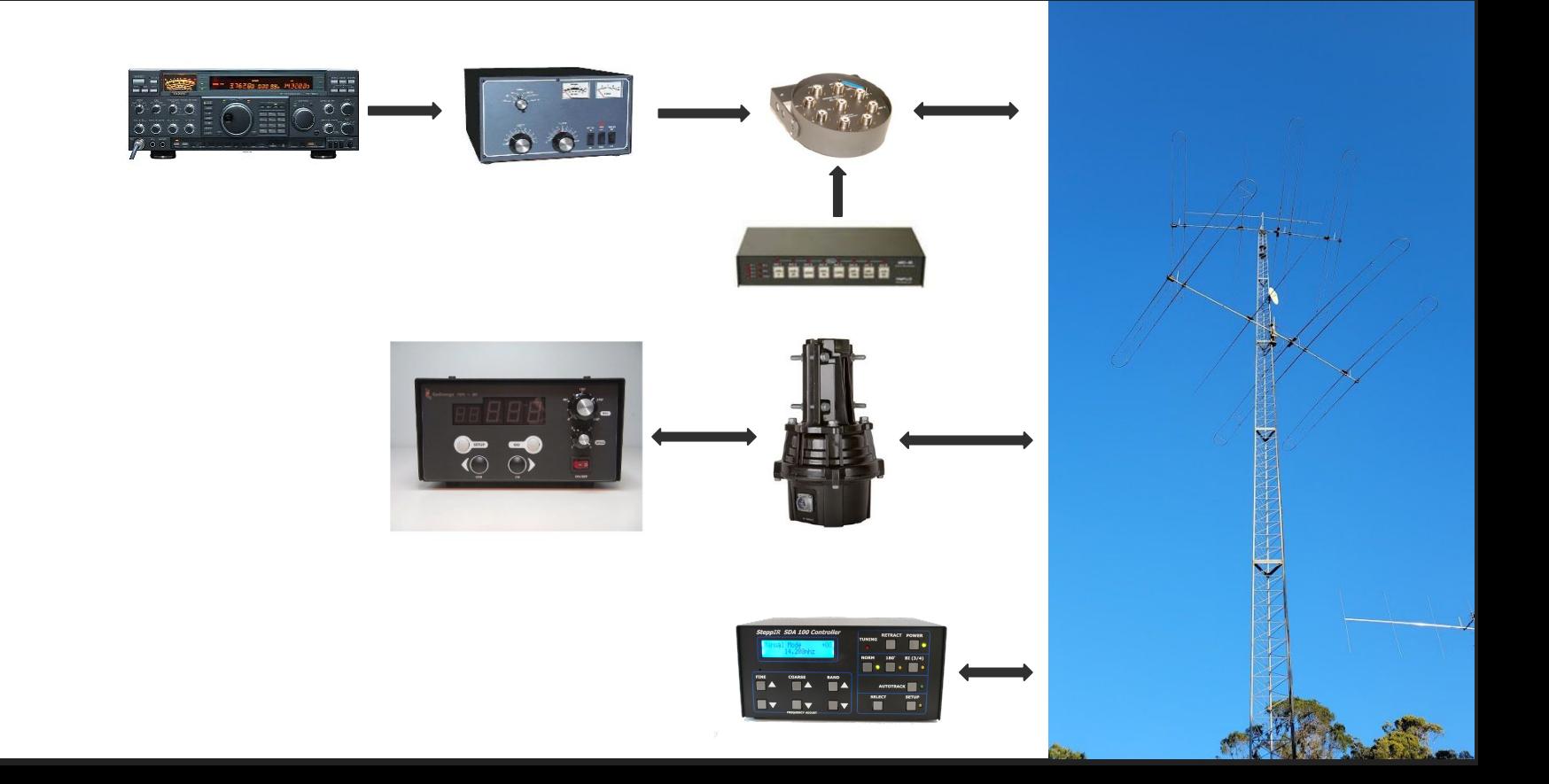

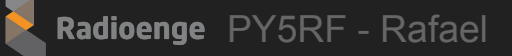

#### Como se comunicar com os equipamentos?

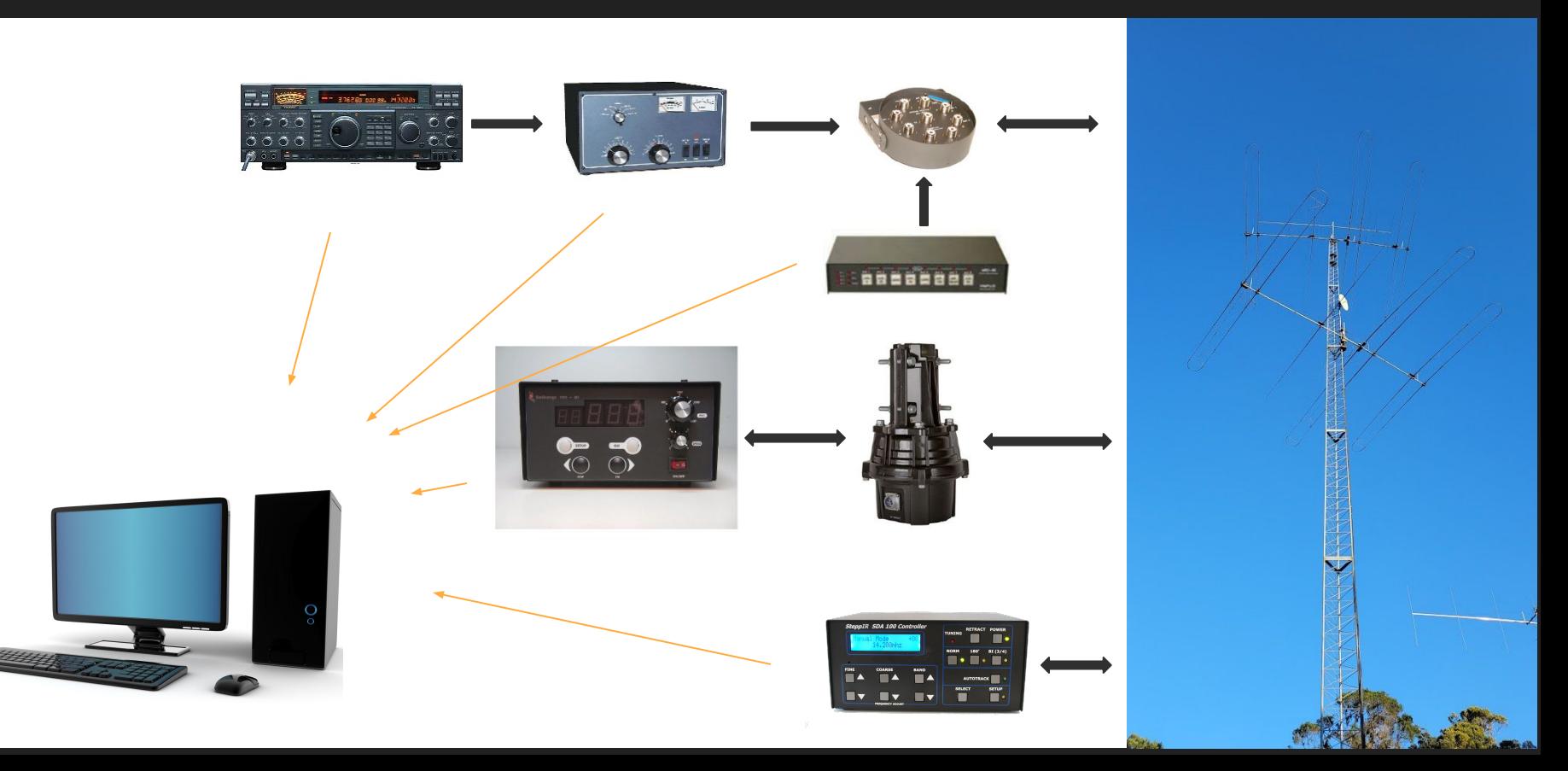

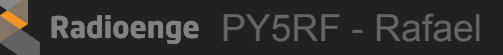

#### Como acessar os equipamentos pelo computador?

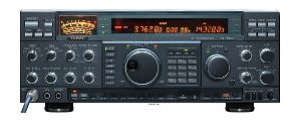

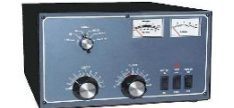

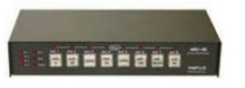

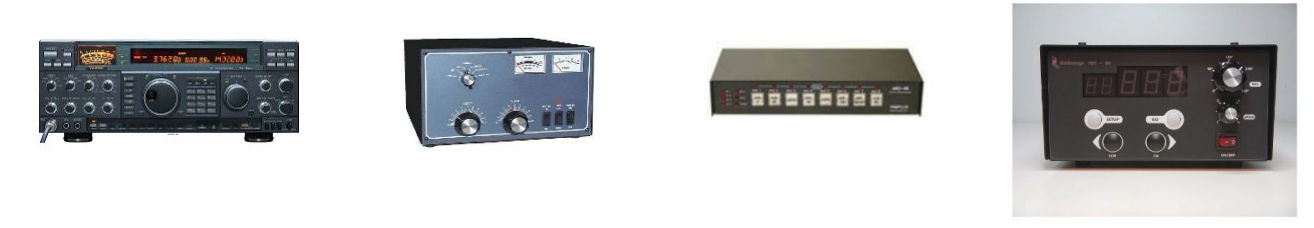

A maioria dos dispositivos exibidos possuem comunicação serial RS232

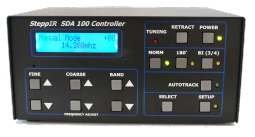

Sugestão: Utilizar um conversor ethernet - serial

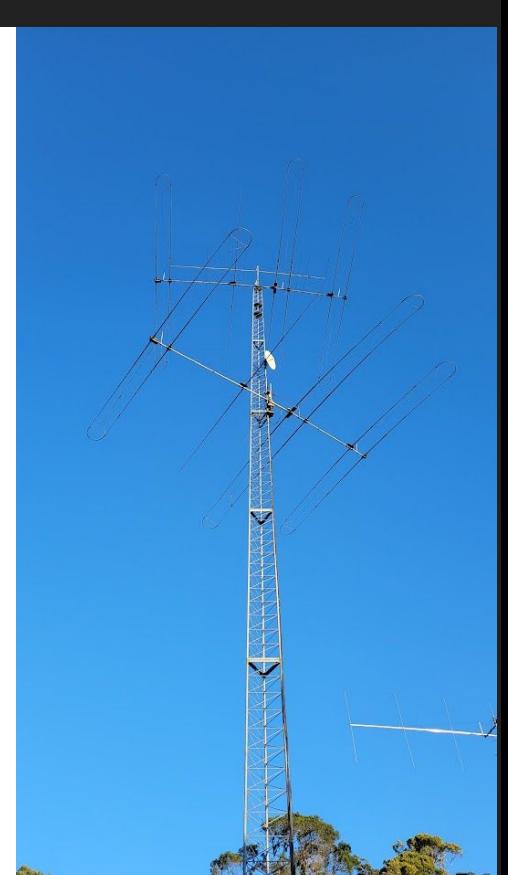

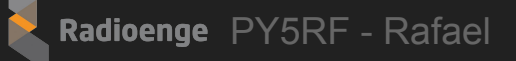

#### Conversor Eth-Serial

4 portas seriais RS232 - 1 porta Ethernet

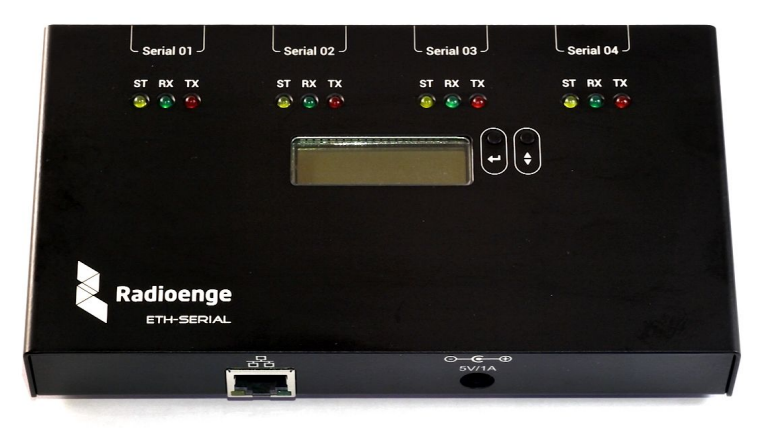

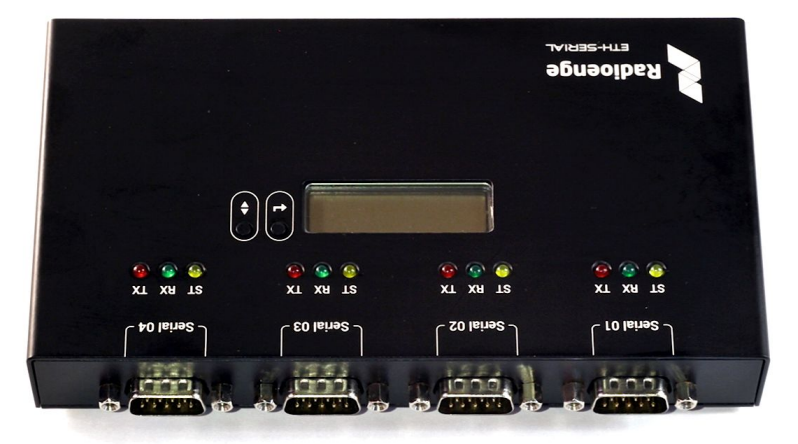

Radioenge PY5RF - Rafael

#### Conversor Eth-Serial

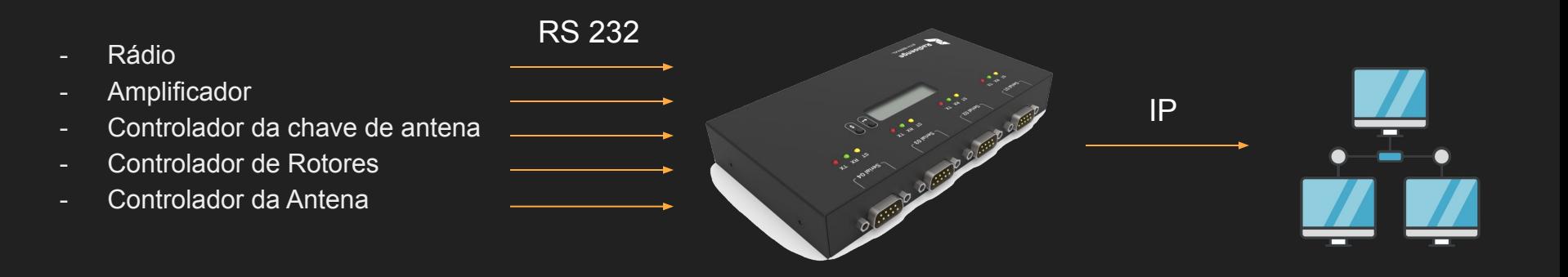

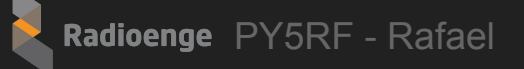

# Configuração do Conversor Eth-Serial

- Configuração via página web

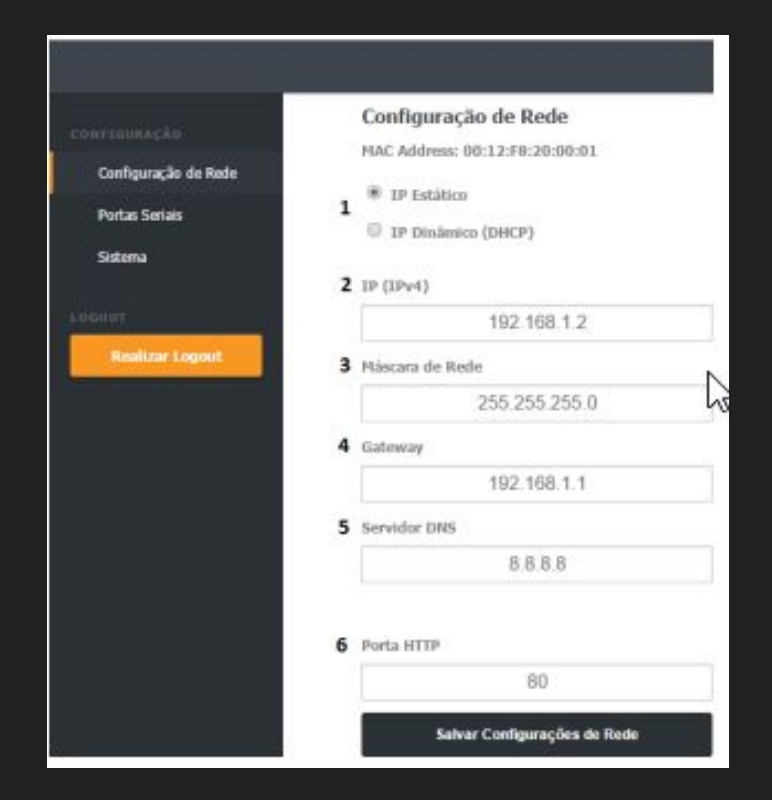

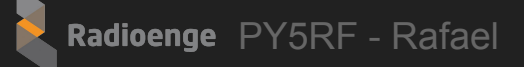

# Configuração do Conversor Eth-Serial

- Configuração independente para cada porta serial

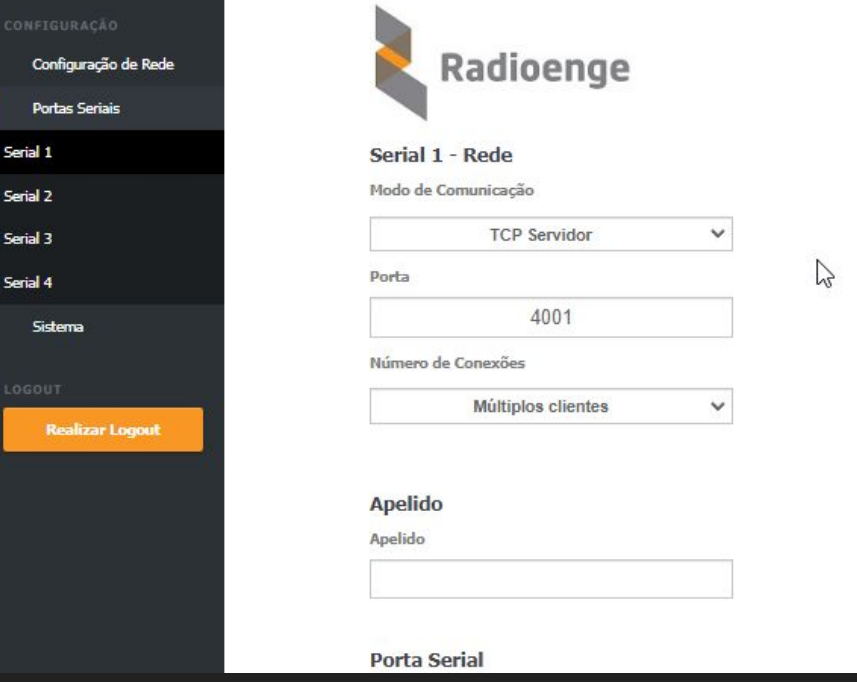

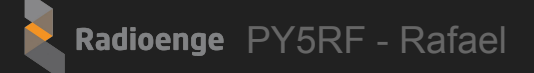

# Configuração do Conversor Eth-Serial

- Configuração independente para cada porta serial

#### **Porta Serial**

**Baud Rate** 

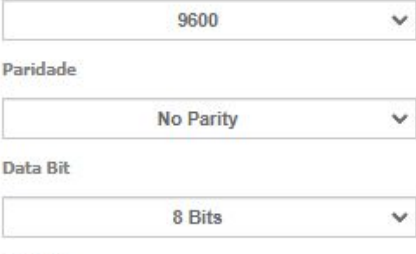

**Stop Bit** 

1 Stop Bit

Protocolo

Protocolo Transparente

 $\checkmark$ 

 $\checkmark$ 

Salvar Configurações da Serial 1

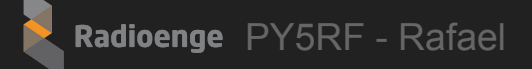

# Software Radioenge VCP

Caso alguns softwares só aceitem dispositivos em portas COM

- Permite a criação de portas COM virtuais
- Associa uma porta COM a um IP

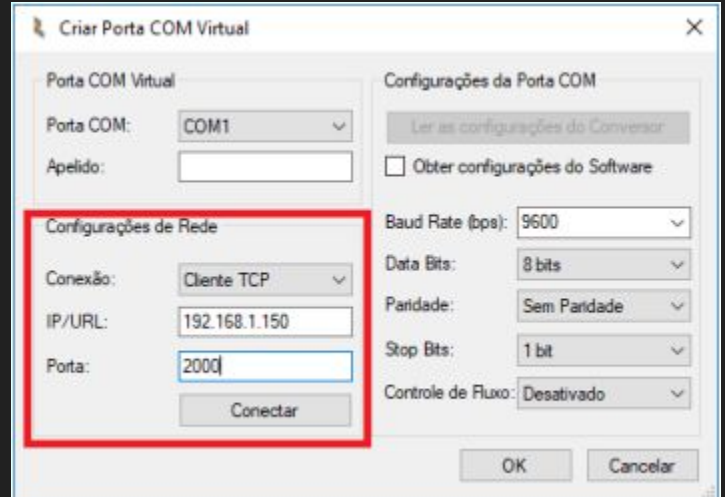

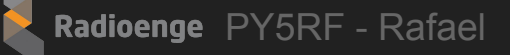

## Software Radioenge VCP

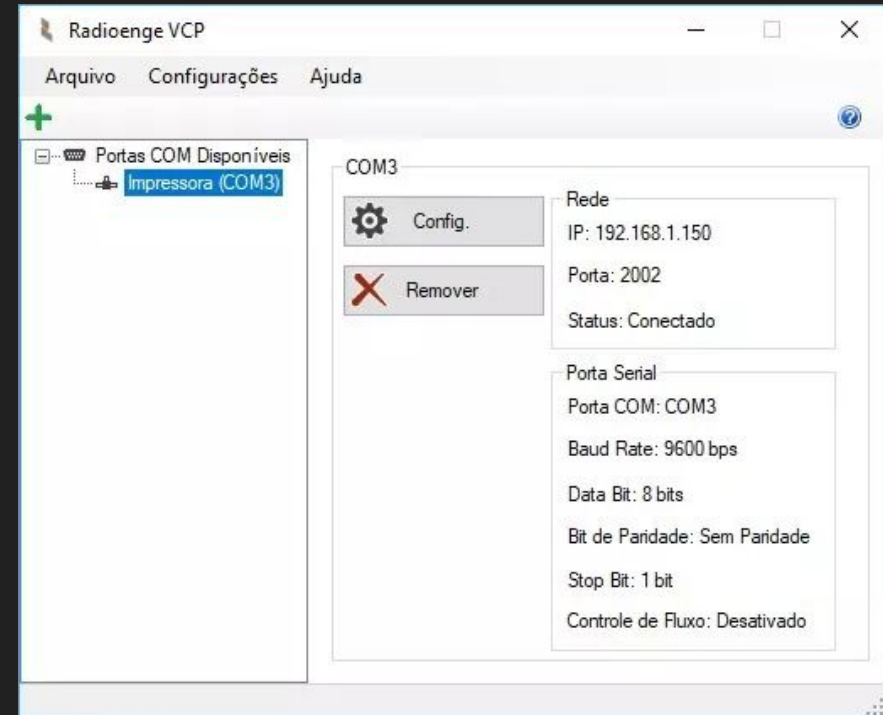

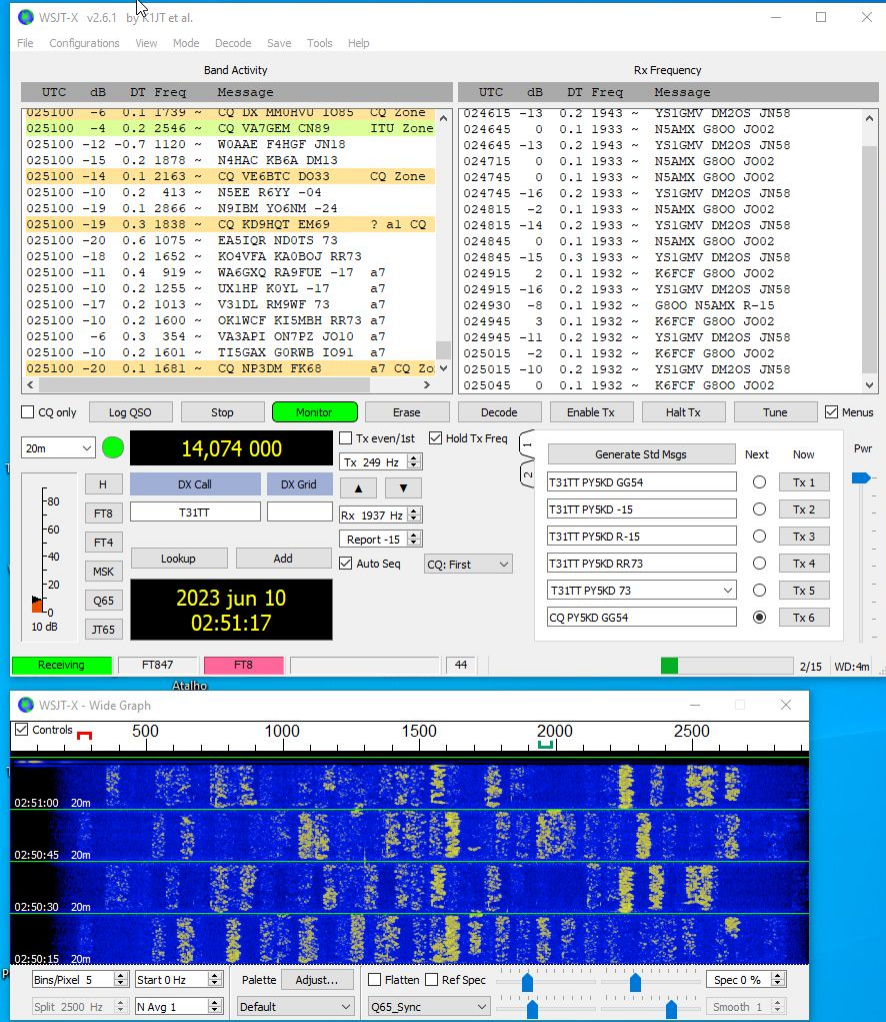

 $\times$ 

 $_{\rm PWT}$  $\blacksquare$ 

 $\sim$ 

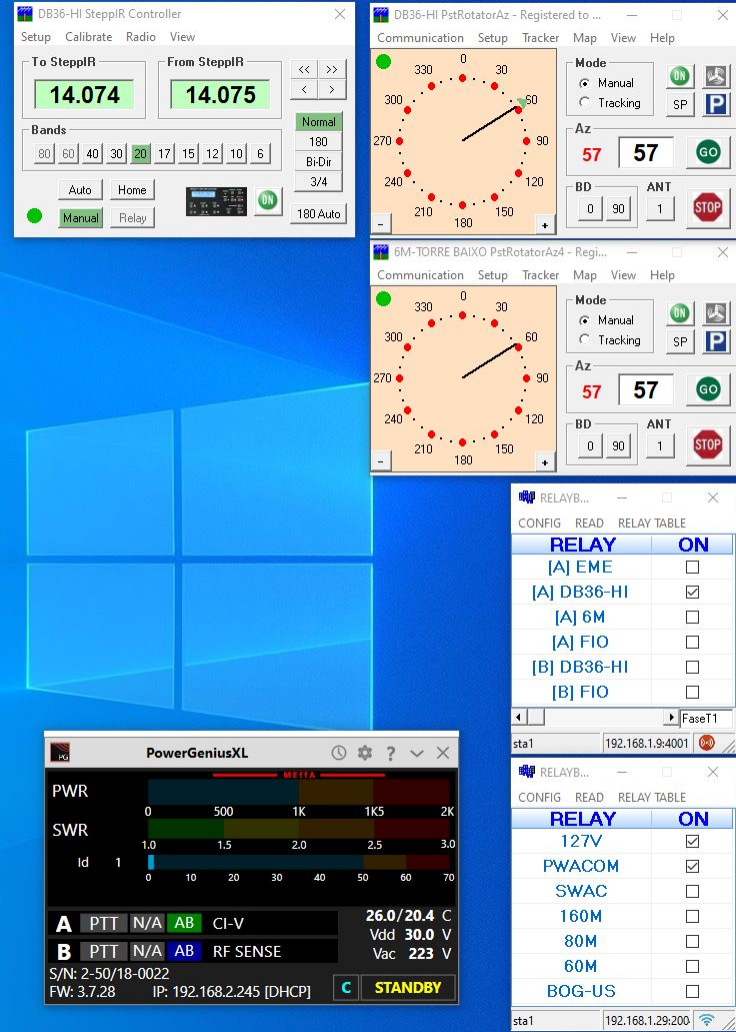

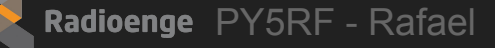

#### Exemplos de automação

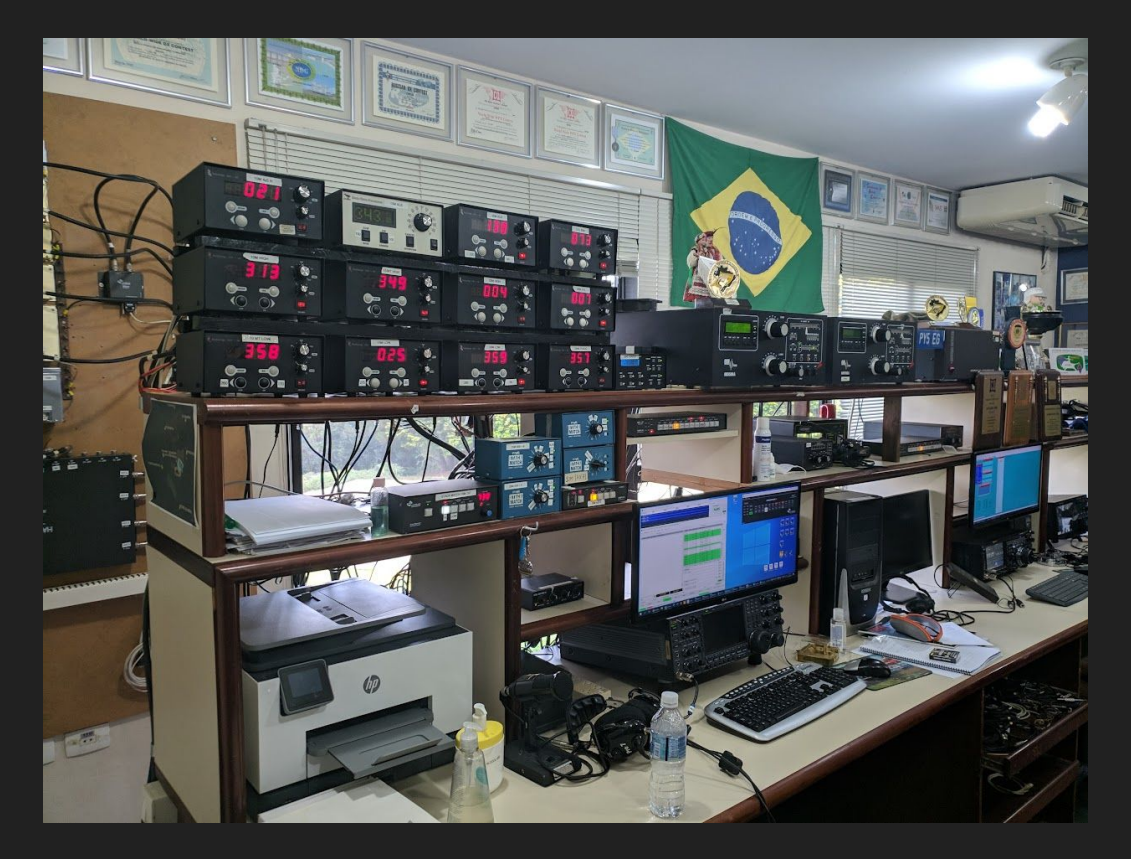

- Facilita o manuseio dos equipamentos
- O Conversor Eth-Serial possibilita ter várias conexões simultâneas com os equipamentos.
- Exemplo: Controladores de rotor

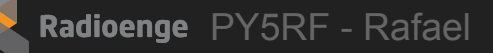

#### Acesso remoto aos controladores de Rotor

- Software utilizado: PstRotator

- O conversor eth-serial possibilita que múltiplos computadores se conectem aos controladores de rotor via IP

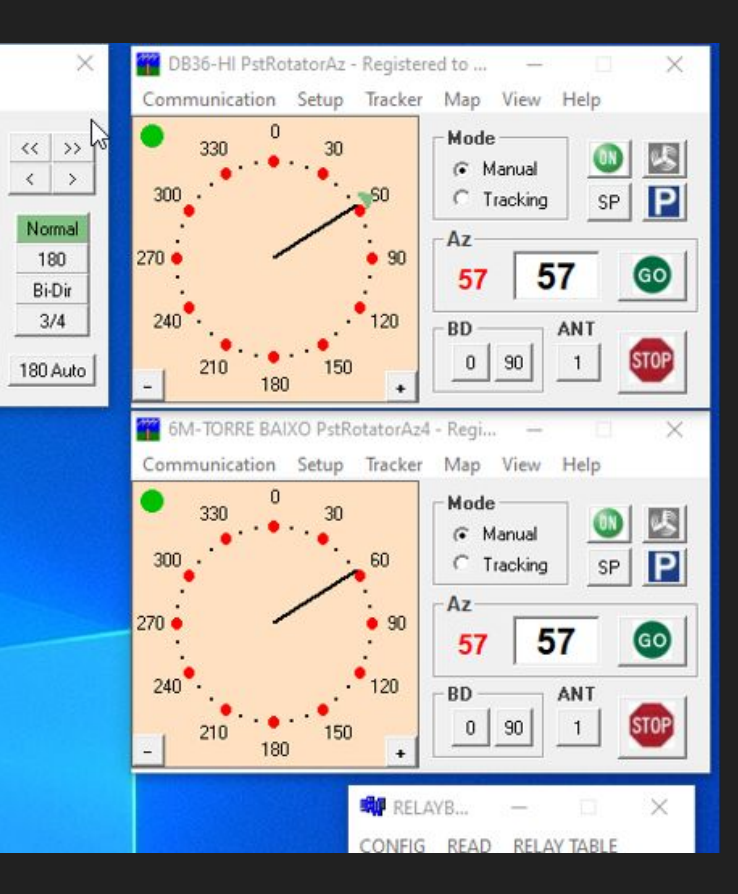

#### Acesso remoto aos controladores de Rotor

- Software utilizado: PstRotator

- O conversor eth-serial possibilita que múltiplos computadores se conectem aos controladores de rotor via IP

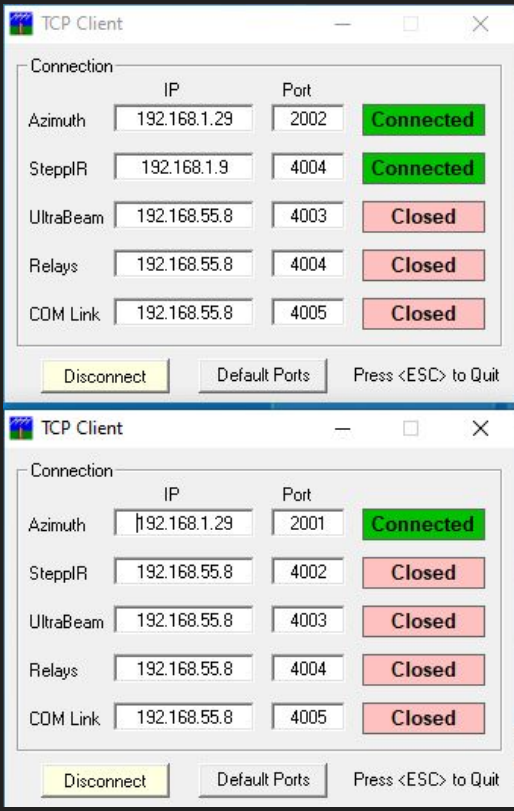

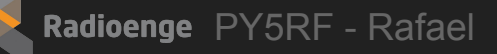

# Controlador de Rotor RA-S1

Funções interessantes que ajudam a automação:

- Possui saída serial via RS232 (conector DB9) ou via USB
- Possui rampas de aceleração e desaceleração
- Velocidade máxima e mínima configurável
- Possui "tempo morto" configurável
- Relé de proteção

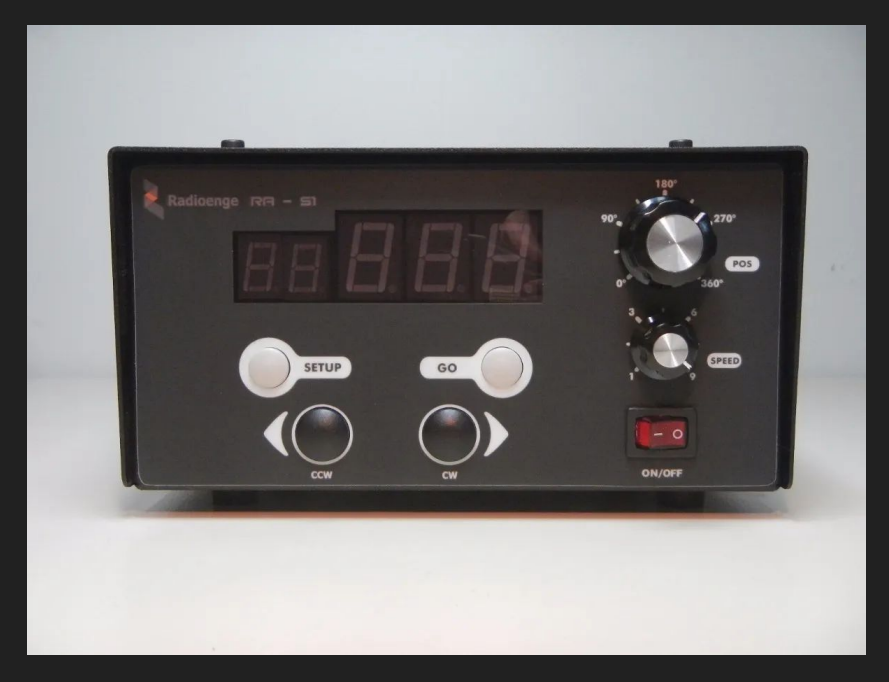

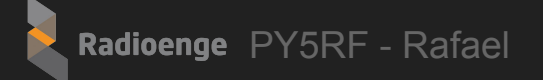

### Automação voltada para estação remota

- Após ter os equipamentos conectados ao PC é possível acessá-los remotamente via internet utilizando programas como TeamViewer ou Anydesk.

Novos desafios:

- Como ligar e desligar os equipamentos
- Protegendo os equipamentos de descargas elétricas

# Acionador

- 8 relés
- Podem ser acionados via RS232 ou via RF (Módulos LoraMESH Radioenge)
- Funções: Ligar ou desligar os equipamentos e possibilidade de chavear antenas

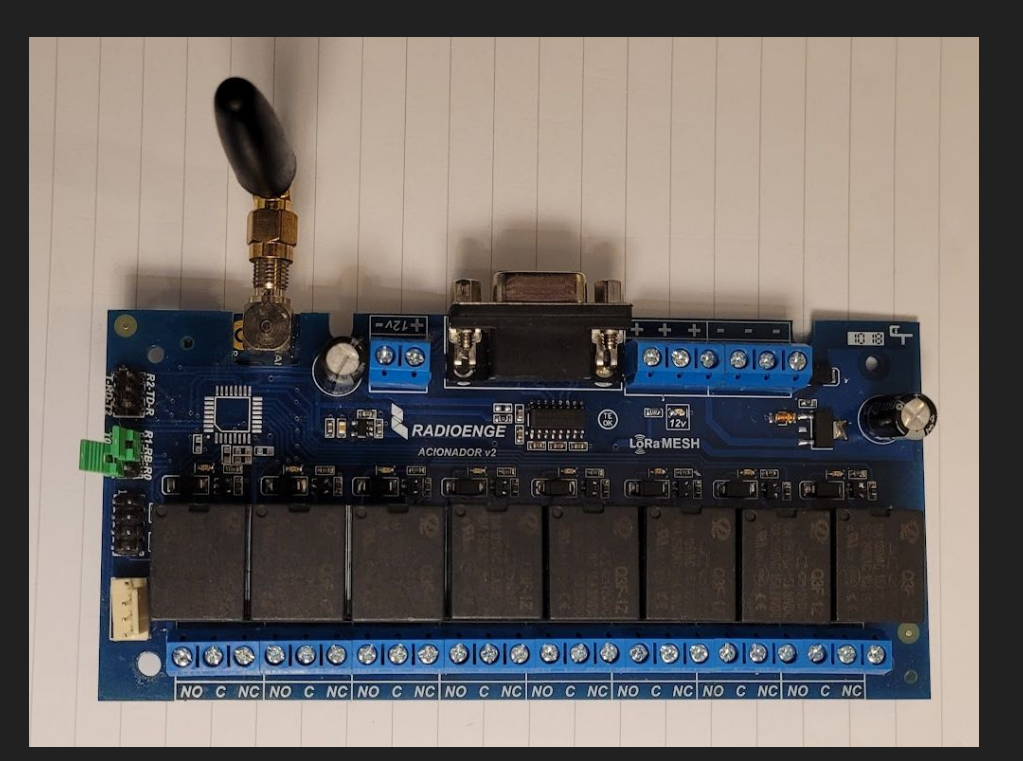

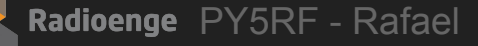

#### Acionador

- 8 relés
- Podem ser acionados via RS232 ou via RF (Módulos LoraMESH Radioenge)
- Funções: Ligar ou desligar os equipamentos e possibilidade de chavear antenas

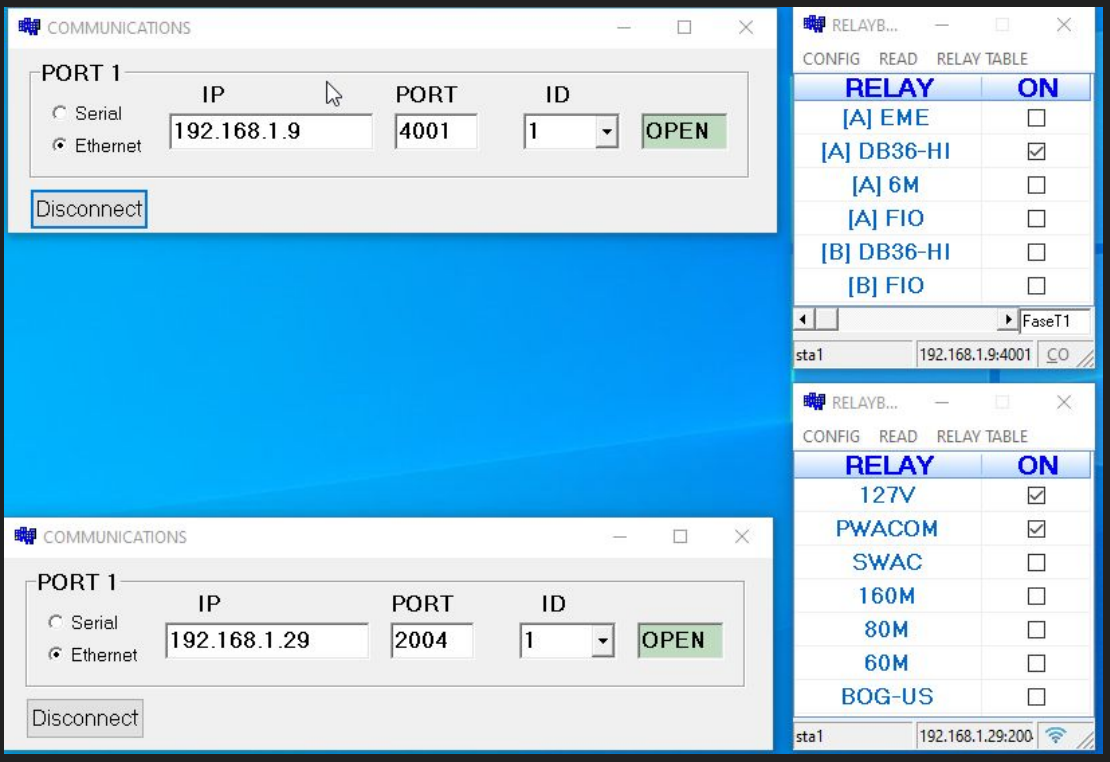

# Acionador

- 8 relés
- Podem ser acionados via RS232 ou via RF (Módulos LoraMESH Radioenge)
- Funções: Ligar ou desligar os equipamentos e possibilidade de chavear antenas

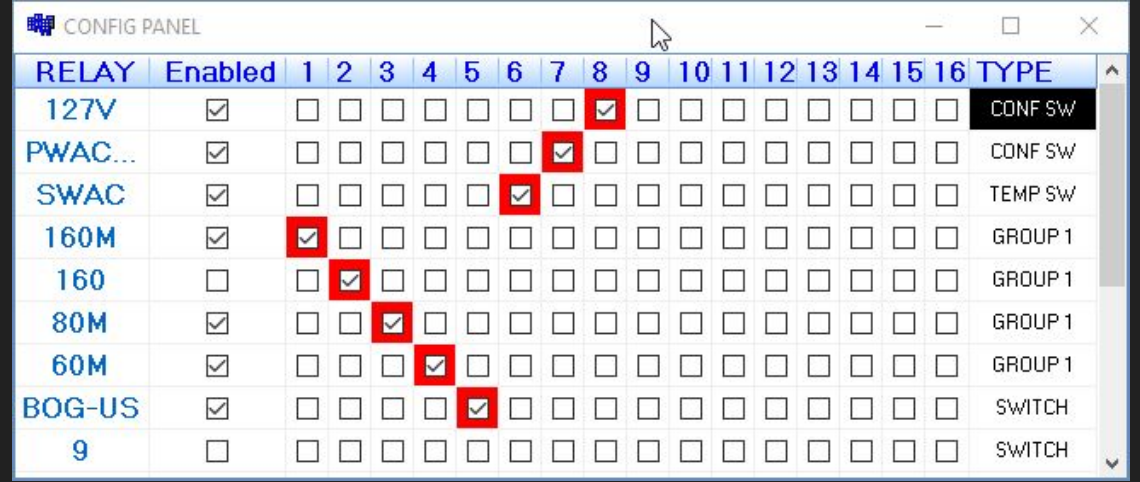

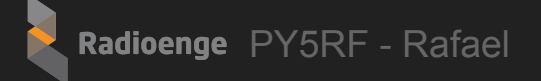

#### Outras sugestões

No caso de estações remotas:

- Utilizar optoacopladores para proteger as portas seriais no caso de raios
- Utilizar câmeras IP para monitorar as antenas e os equipamentos do shack

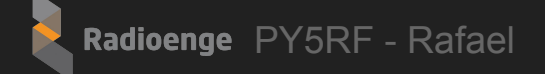

#### Expectativa shack automatizado:

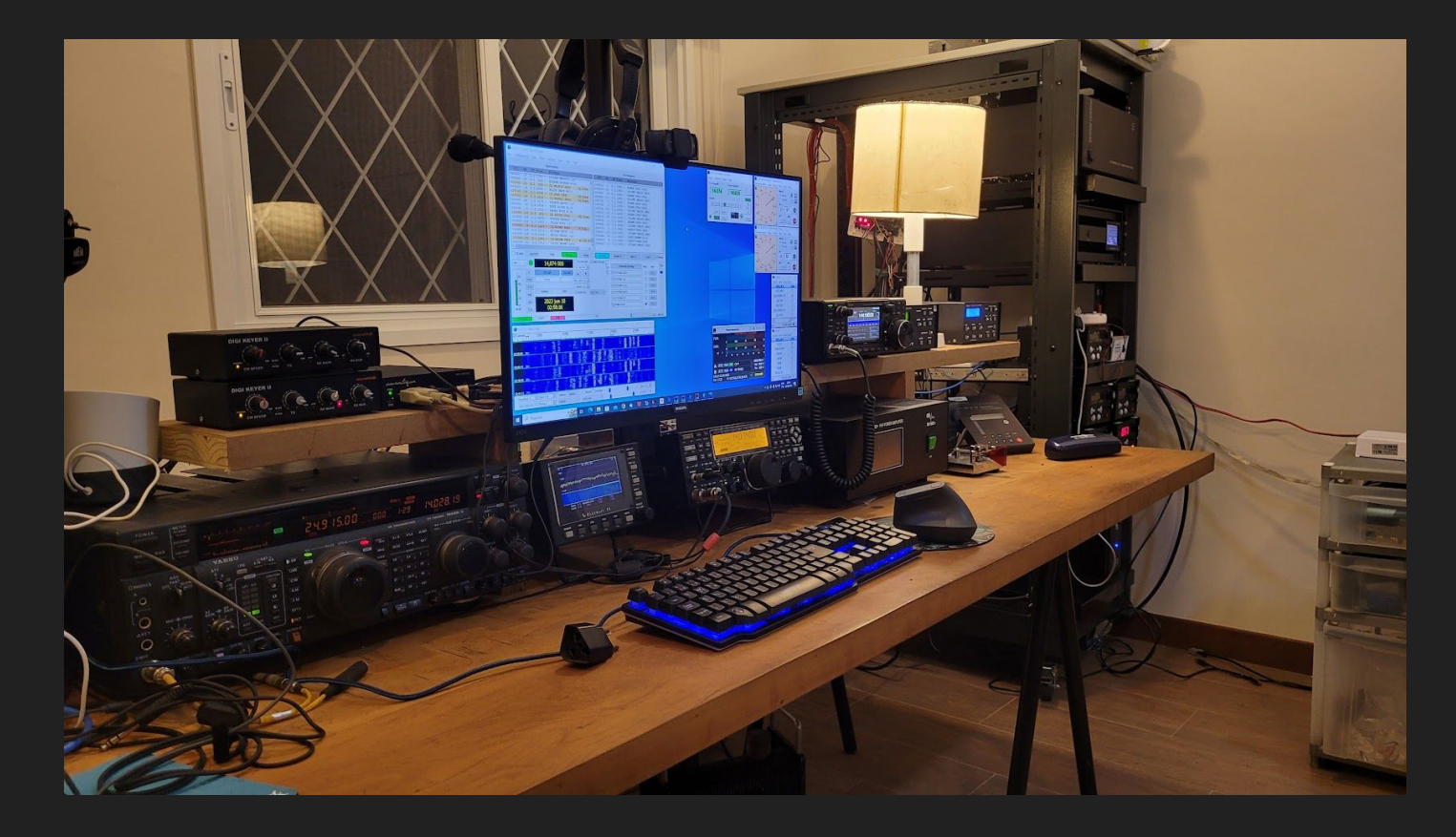

# **Realidade**

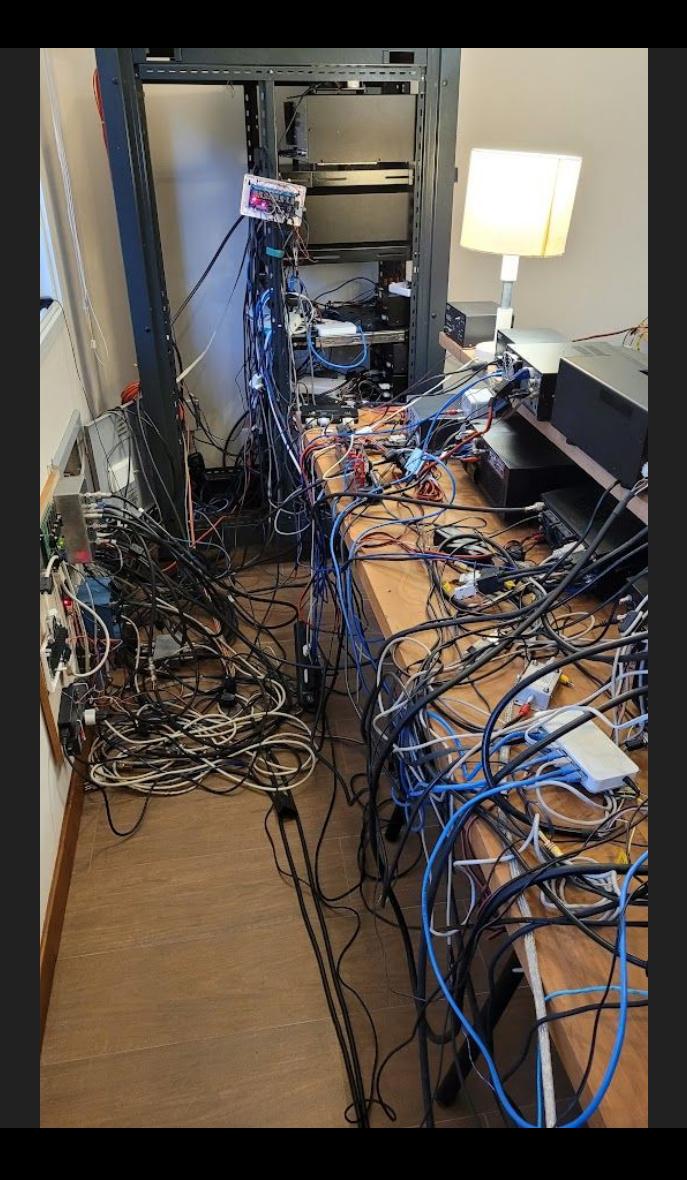

Radioenge PY5RF - Rafael

Obs: funciona kkkk

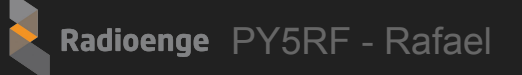

### **Contato**

Para mais informações acessem:

www.radioenge.com.br

Ou podem entrar em contato comigo via email:

rafael@radioenge.com.br

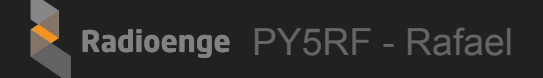

# Obrigado!

Apresentação em homenagem ao nosso amigo Rodrigo - PY2KC

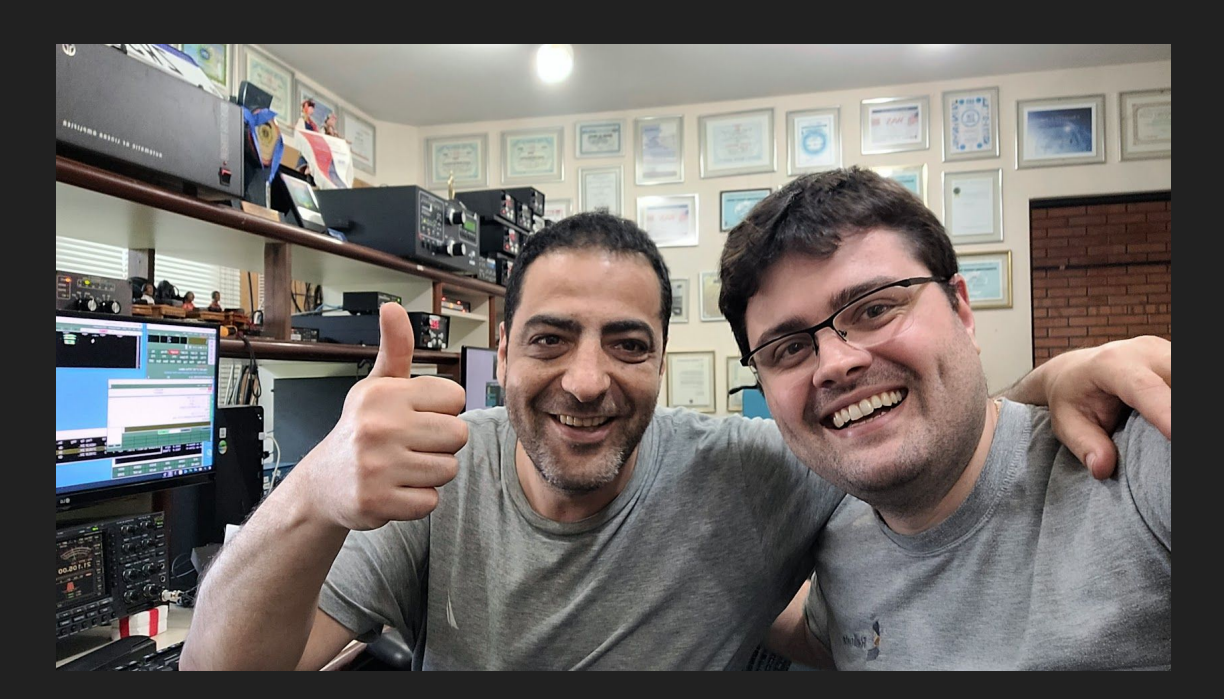